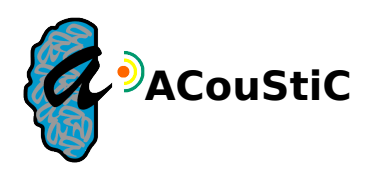

# **Fiche d'anonymisation pyDBS**

### **Etat des lieux -Fichiers DICOM**

Les informations relatives à un patient couvertes par le secret médical qui doivent être anonymisées sont contenues dans le fichier dicomdir, dans tous les fichiers DICOM images et dans le fichier d'exportation provenant de la base de données web babel. Le fichier dicomdir se trouve à la racine du dossier contenant les séries d'images. Le fichier dicomdir comporte les entêtes de chaque image et il permet de les lire dans le bon ordre. Ci-dessous sont citées en exemple des informations contenues dans les fichiers DICOM :

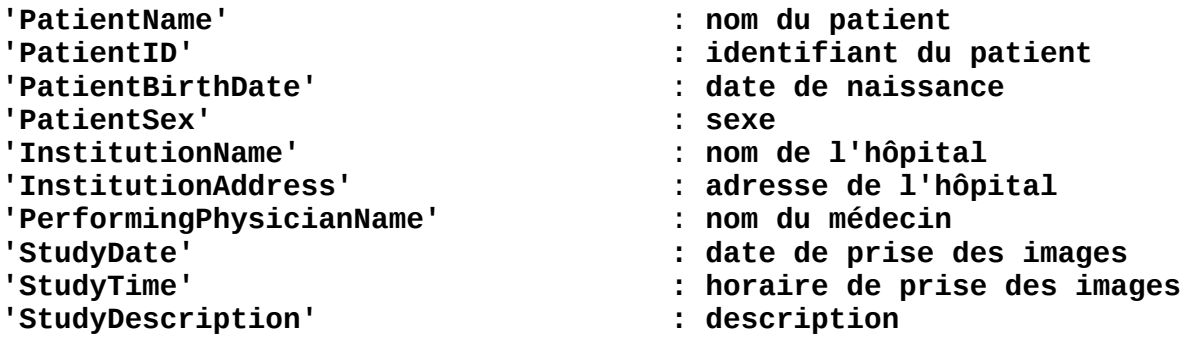

Parmi toutes ces informations, il nous apparaît important de faire disparaître le nom des patients et la date de naissance complète des patients.

#### **-Base de données pyDBS**

Actuellement, la base de données de pyDBS comporte les informations suivantes à faire disparaître :

- le nom des patients
- la date de naissance

Ces données apparaissent à la fois dans la table patient et dans la table clinic\_imp. Les données de la table patient sont importées lors de la copie des fichiers DICOM sur le disque en entrant la ligne de commande pydbs\_dicomadd.py.

## **-Exportation de la base de données Babel**

Les données de la table clinic\_imp sont intégrées dans la base de données lors de l'importation des fichiers .csv provenant de la base de données Babel à l'aide de la ligne de commande pydbs\_clinicimp.py. L'identifiant DICOM permet d'établir la correspondance entre les données cliniques du patient et les patients importés dans la base de données. C'est pourquoi, il est essentiel de conserver cette donnée.

#### **Proposition d'anonymisation**

Il est envisagé de faire disparaître le nom des patients et de conserver uniquement l'année de

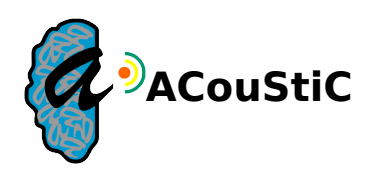

naissance des patients. En effet, pour des études post-opératoires, la création d'atlas anatomocliniques, par exemple, il pourra être intéressant de connaître l'âge des patients. Les patients pourront être identifiés à l'aide de l'identifiant généré automatiquement par pyDBS. Un fichier excel, conservé exclusivement à l'hôpital, établira la correspondance entre les identifiants et les patients. Il faudra réaliser l'anonymisation lors de la procédure d'importation des fichiers DICOM sur le disque et donc lors de la copie des fichiers DICOM images et du fichier dicomdir. Les copies de ces fichiers ne comporteront plus le nom du patient et conserveront uniquement l'année de naissance du patient. De la même façon, les fichiers .csv issus de babel ne comprendront plus le nom des patients et la date de naissance des patients. Etant donné que la connaissance du nom des patients et de leurs dates de naissance n'est pas utile pour établir la correspondance entre les scores cliniques et les patients présents dans la base de données, on supprimera ces champs des fichiers .csv d'exportation.

Etant donné que le nom des patients et la date de naissance complète des patients n'auront pas été importés sur le disque, la base de données de pyDBS ne comportera plus le nom des patients et gardera uniquement l'année de naissance des patients.

Pour l'affichage des données anonymisées dans la base de données, on propose de mettre des tirets à la place du nom des patients et de remplacer par 00/00 le jour et le mois de naissance des patients.